# **FIRST TERMINAL EXAMINATION, 2016 GENERAL STUDIES + COMPUTER SCIENCE**

# **Time : 1:30 hrs. Class – XII (D, F, H) M.M. : 100**

**Date – 06.09.2016**

### **GENERAL STUDIES (50 marks)**

#### **Instructions - (i) Answer any ten questions. (ii) Each question carries 05 marks.**

- **Q.1** Mention the vision and mission statement of our school.
- **Q.2** What are natural calamities? How can we combat with these disasters?
- **Q.3** What is examination stress? Discuss its causes and ways to tackle with stress.
- **Q.4** How does yoga help in improving concentration? How far can it help the students in self study?
- **Q.5** Explain the role of banking in economic development of a country
- **Q.6** What is consumer exploitation? What steps should be taken to fight against consumer exploitation?
- **Q.7** Discuss the role of English language in grooming up the overall personality of an individual.
- **Q.8** What is G.S.T.? Explain it.
- **Q.9** Highlight the performance of Indian athletes in Rio Olympics ? How can we improve our performance in Olympics in future?
- **Q.10** Indian politics need dynamic leadership. Discuss.
- **Q.11** How have the scientific inventions shaped our lives? Elaborate with example.
- **Q.12** Explain how quality education can help in nation building.

## **COMPUTER SCIENCE (50 marks)**

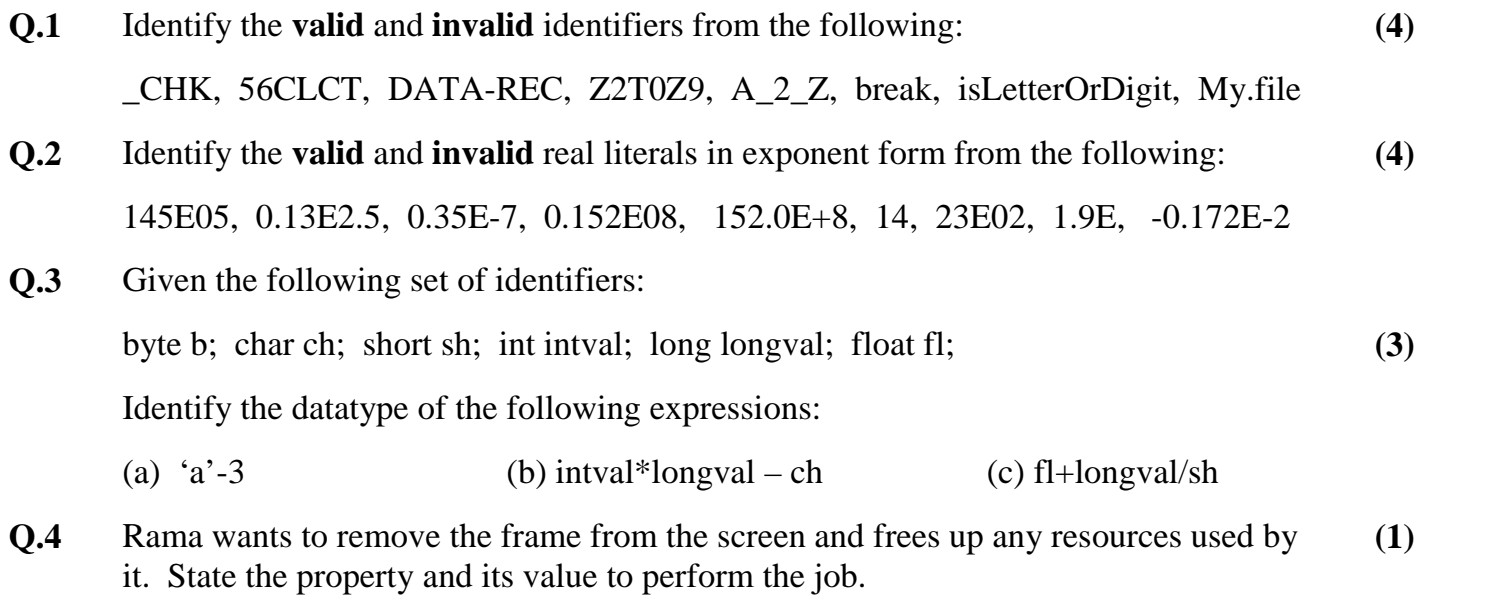

**Q.5** Rohit want to set a shortcut key '**M**' for a button "**Click Me**", help him to do it. **(1)**

- **Q.6** Gagan want to simulate a button's (namely CalBtn) click event, without any mouse activity from user's side. What method she would use? **(1)**
- **Q.7** Design a Java **NetBeans** interface which will accept a password '**opjs1234**' from the user and check. For a valid entry, it will open a frame namely **welcomeFRM** else display a warning message "Invalid Password". **(2)**
- **Q.8** Write code to display the following. **(4)**
	- a) 4 3 2 1 4 3 2 4 3 4 b) A AAA AAAAA AAAAAAA
- **Q.9** Vijaya has designed a GUI application to gather the data regarding the rank and prize amount won by different team in an annual sports meet. Now she wishes to make the following changes to the application she designed:

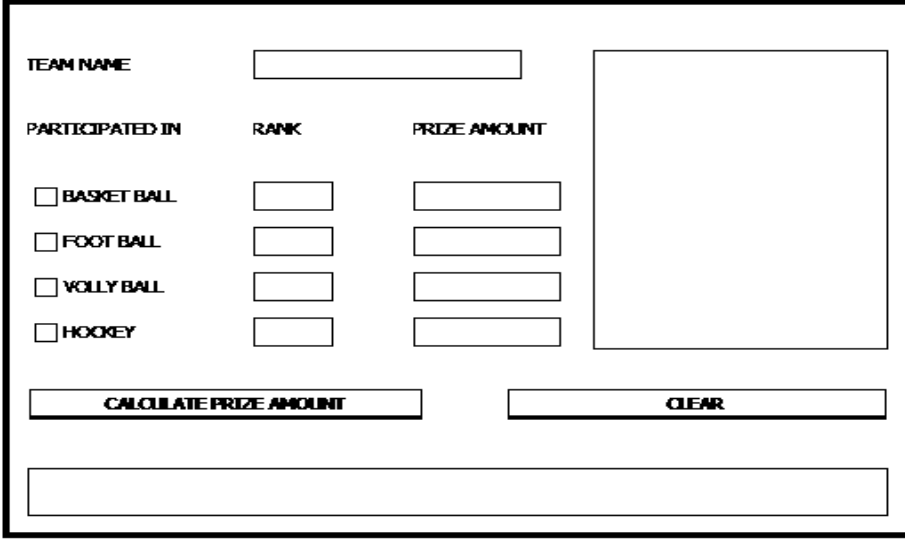

- a) The text field for rank should be enabled only if the corresponding checkbox is checked. **(2)**
- b) The text field for prize amount should be enabled only if the corresponding rank is in range  $1 - 3$ . **(2)**
- c) When the user clicks the command button Calculate Prize Amount, the total prize amount should be displayed in msgLabel and all the details like sports name, rank, prize amount should be appended to text area for each selected sports **(2)**
- d) When the user clicks the clear button, the form should be restored to its default state. **(2)**
- **Q.10** Given a string object named "Pay" having value as "68000" stored in it. Obtain the output of the following: **(2)**

JOptionPane.showMessageDialog(null, " "+ Pay.length()+Integer.parseInt(Pay));

## **PRACTICAL ASSIGNMENT. (20)**

**(2/2)**